# Obtaining Id's of salesforce through Error() function in DataBase

**Issue:** Record (Account/Opportunity/Candidate/Contacts) already exists in Salesforce and also in DataBase. But record ID was not brought back to DataBase for future reference.

**Reason:** Column of ID in DataBase is blank but record is already existing in Salesforce. During sync from DataBase to Salesforce, record from DataBase is unable to get the reference.

Fig 1: Mapping

#### Fig 2: Logs

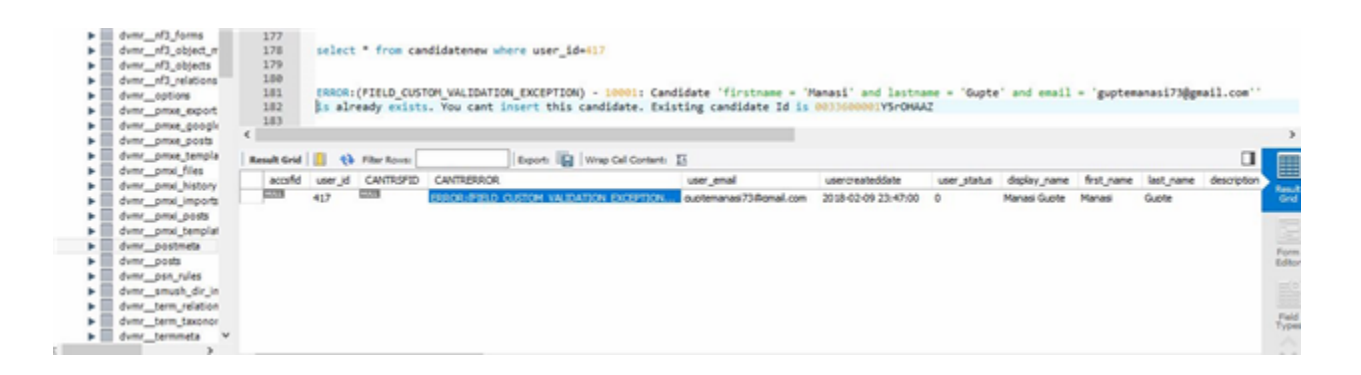

Fig 3: Error status in field CANTIDERROR with ID at end and CANTRSFID null

# Solution:

- 1. Open the Workflow that needs to be updated.
- 2. Open the ERROR status mapping.
- 3. Update the ID field of DataBase with the function

#### **{**

#### **String err = ERROR().trim();**

**return err.isEmpty() ? "" : err.substring(err.lastIndexOf(' ')).trim();**

#### **}**

1. Save and Close. Save the workflow.

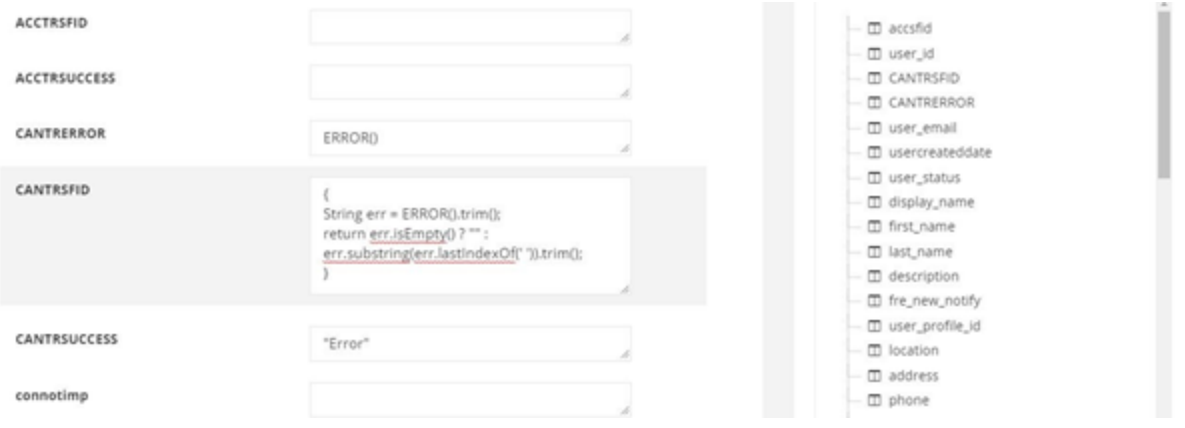

### Fig 4: Updated mapping

#### 5. Run the sync.

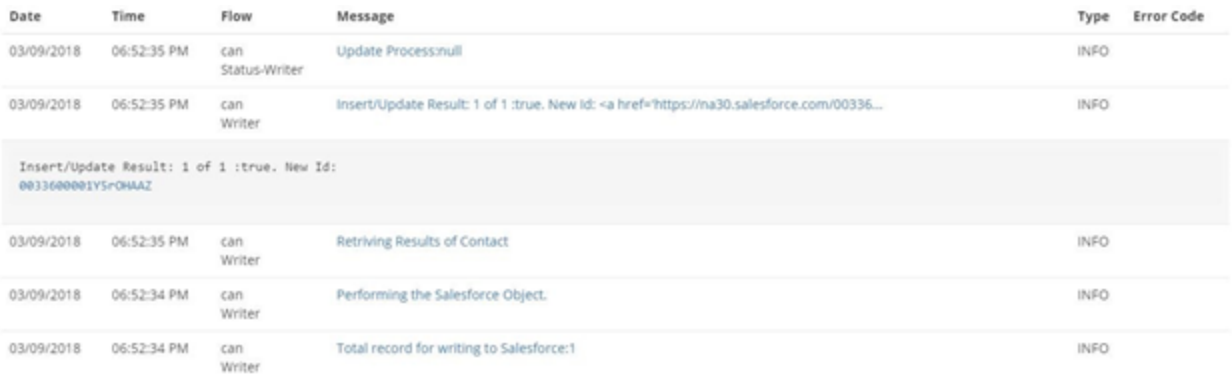

# Fig 5: Logs of success

1. Now it is observed that on syncing ID has been brought to DataBase ID field (In this case **CANTRSFID).** But the ERROR field of DataBase is not updated to success.

# Fig 6: Updated CANTRSFID (with ERROR message)

1. Re-run the sync. The ERROR field will be updated to Success from error message.

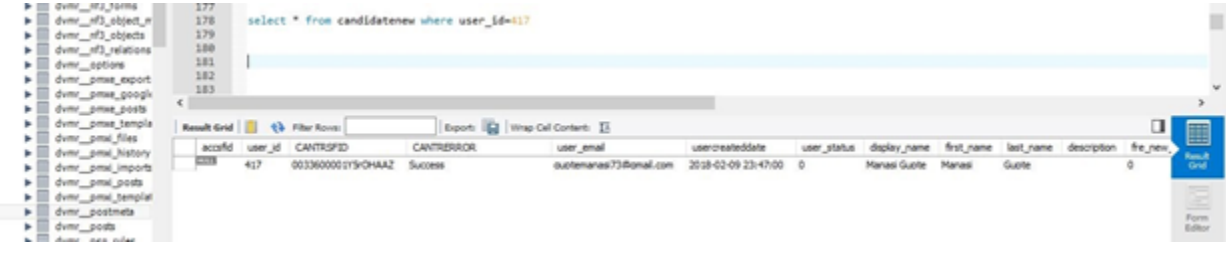

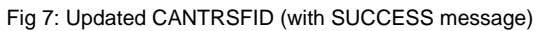